## **МІНІСТЕРСТВО ОСВІТИ І НАУКИ УКРАЇНИ Львівський національний університет імені Івана Франка Факультет прикладної математики та інформатики Кафедра прикладної математики**

## **Затверджено**

На засіданні кафедри прикладної математики факультету прикладної математики та інформатики Львівського національного університету імені Івана Франка (протокол № 1 від 31 серпня 2023р. )

Завідувач кафедри

Юрій ЯЩУК

## **Силабус з навчальної дисципліни "Системи комп'ютерної математики", що викладається в межах першого (бакалаврського) рівня вищої освіти для здобувачів з спеціальності 113 Прикладна математика**

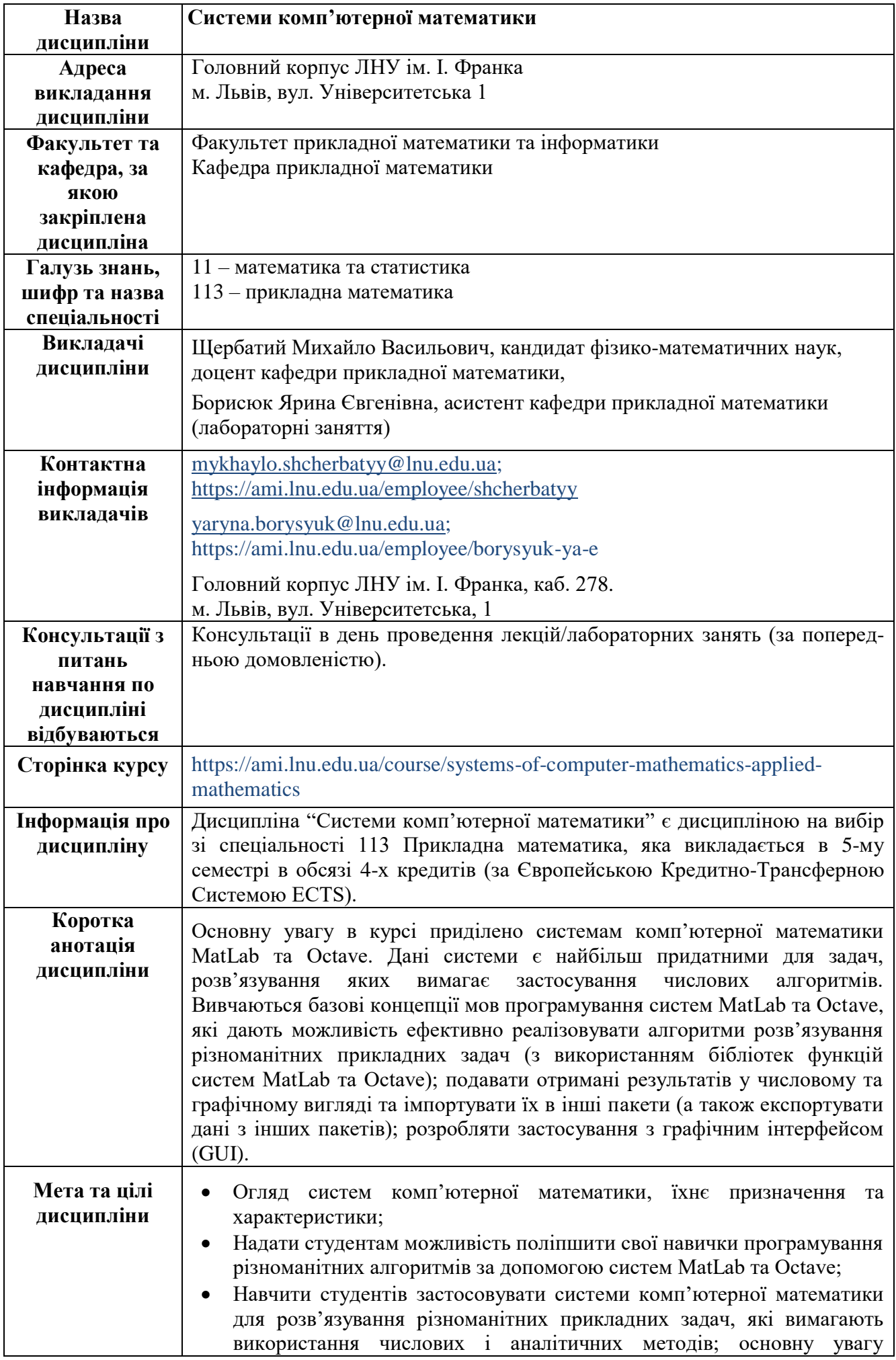

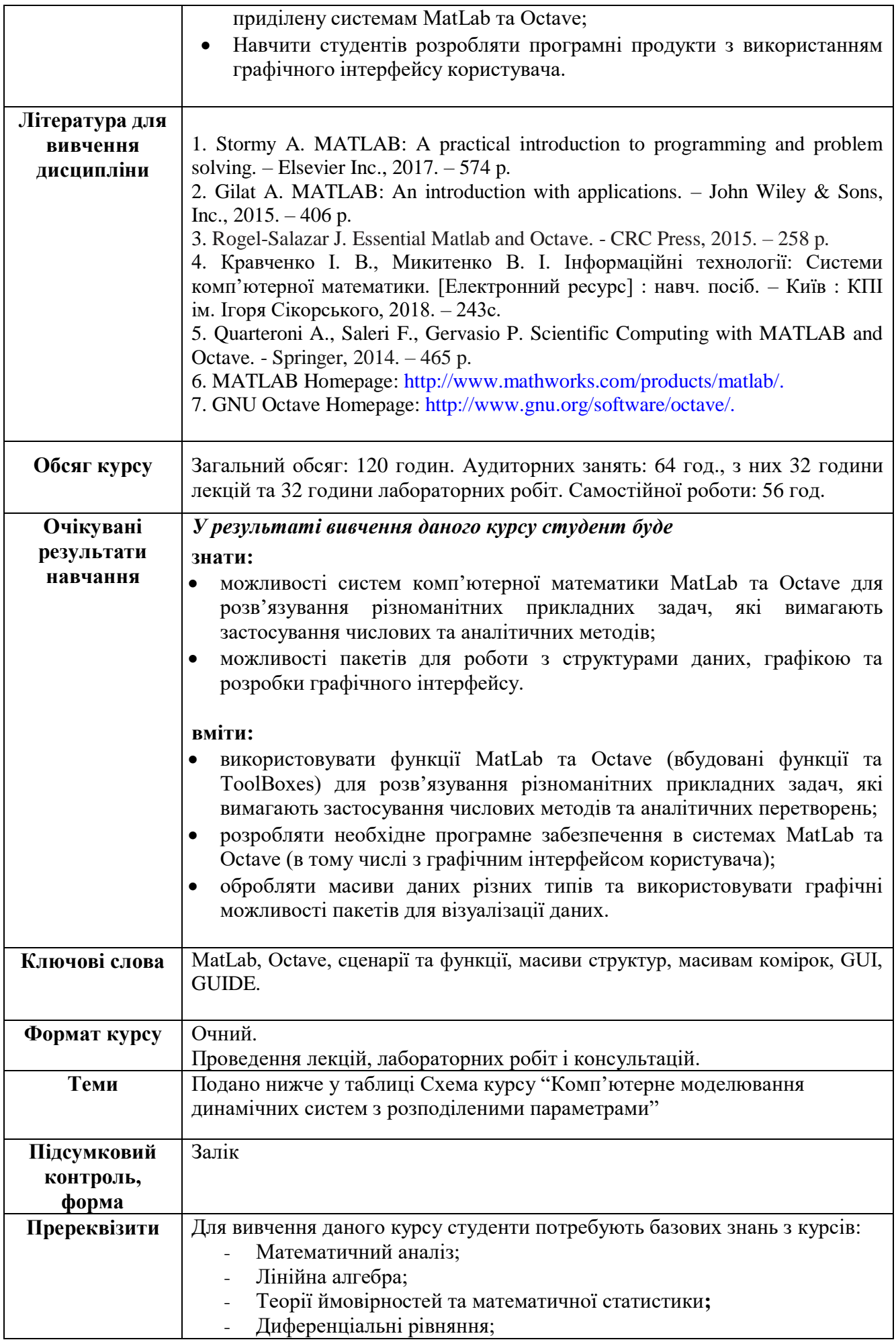

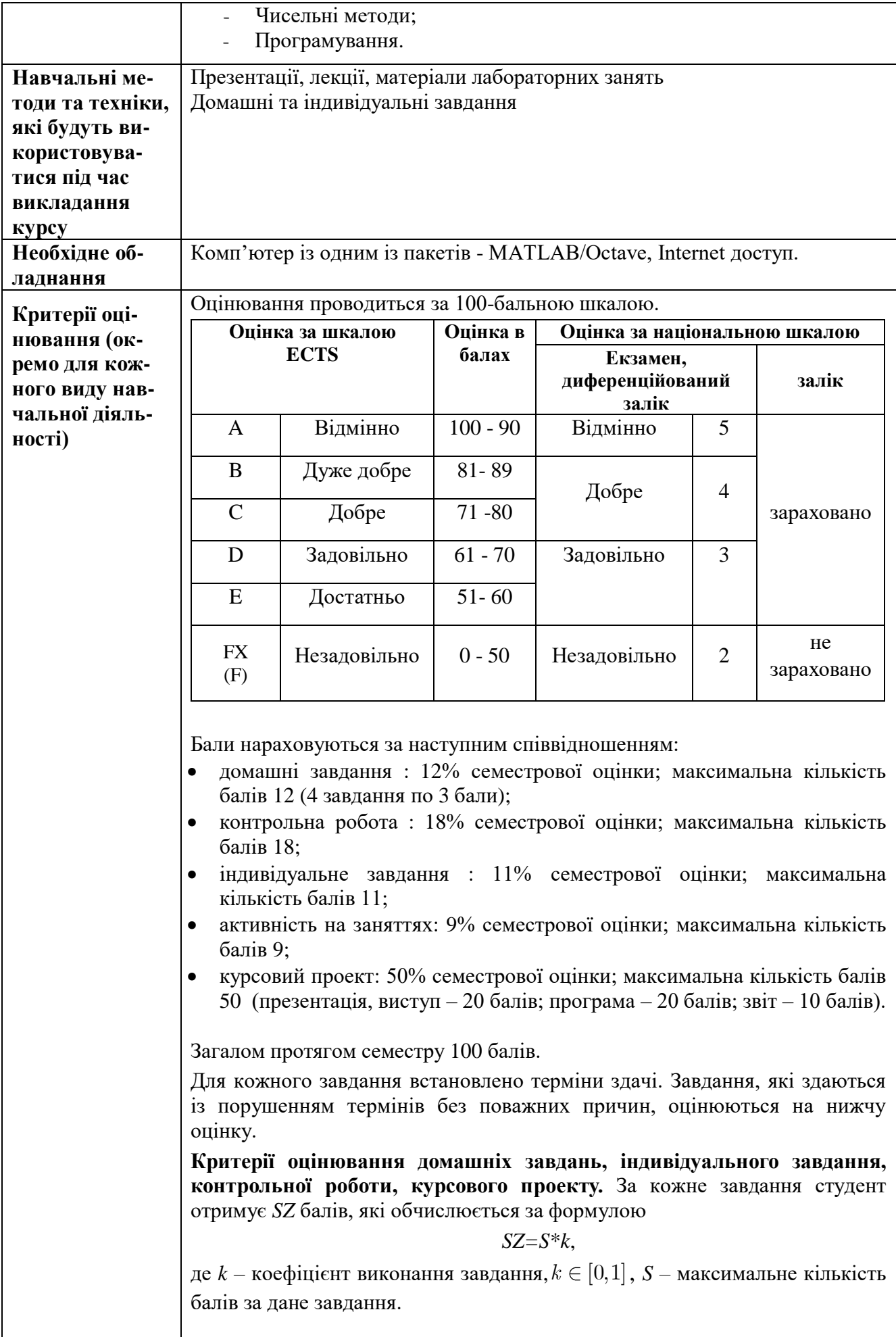

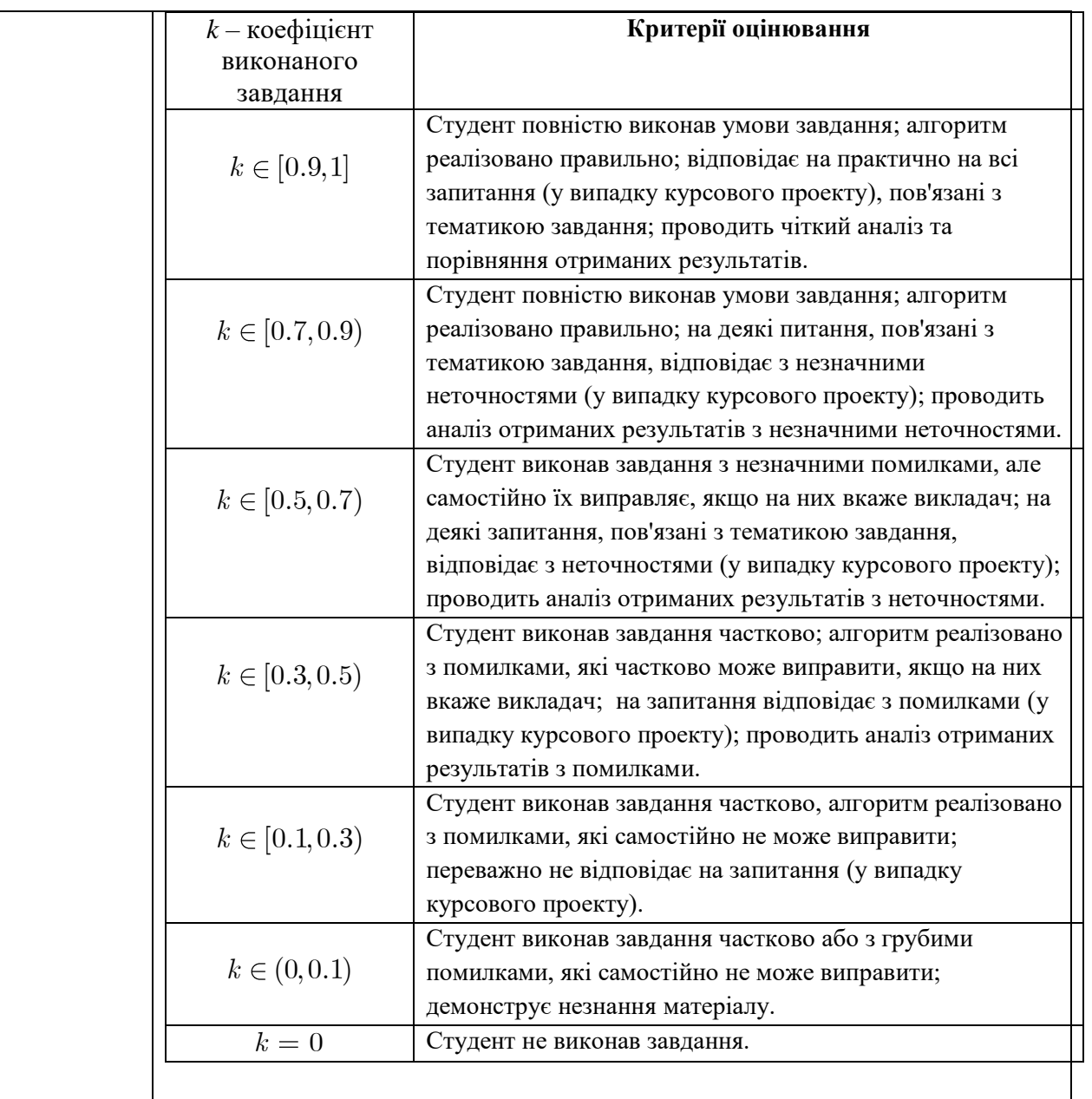

**Академічна доброчесність**: Очікується, що роботи студентів будуть їх оригінальними дослідженнями чи міркуваннями. Відсутність посилань на використані джерела, фабрикування джерел, списування, втручання в роботу інших студентів становлять, але не обмежують, приклади можливої академічної недоброчесності. Виявлення ознак академічної недоброчесності в письмовій роботі студента є підставою для її незарахуванння викладачем, незалежно від масштабів плагіату чи обману. **Відвідання занять** є важливою складовою навчання. Очікується, що всі студенти відвідають усі лекції та лабораторні зайняття курсу. Студенти повинні інформувати викладача про неможливість відвідати заняття. У будь-якому випадку студенти зобов'язані дотримуватися термінів визначених для виконання домашніх та індивідуальних завдань, передбачених курсом. **Література.** Уся література, яку студенти не зможуть знайти самостійно,

буде надана викладачем виключно в освітніх цілях без права її передачі третім особам. Студенти заохочуються до використання також й іншої літератури та джерел, яких немає серед рекомендованих.

П**олітика виставлення балів.** Враховуються бали набрані за домашні завдання, індивідуальне завдання, курсовий проект, контрольну роботу, активність на заняттях. При цьому обов'язково враховуються присутність

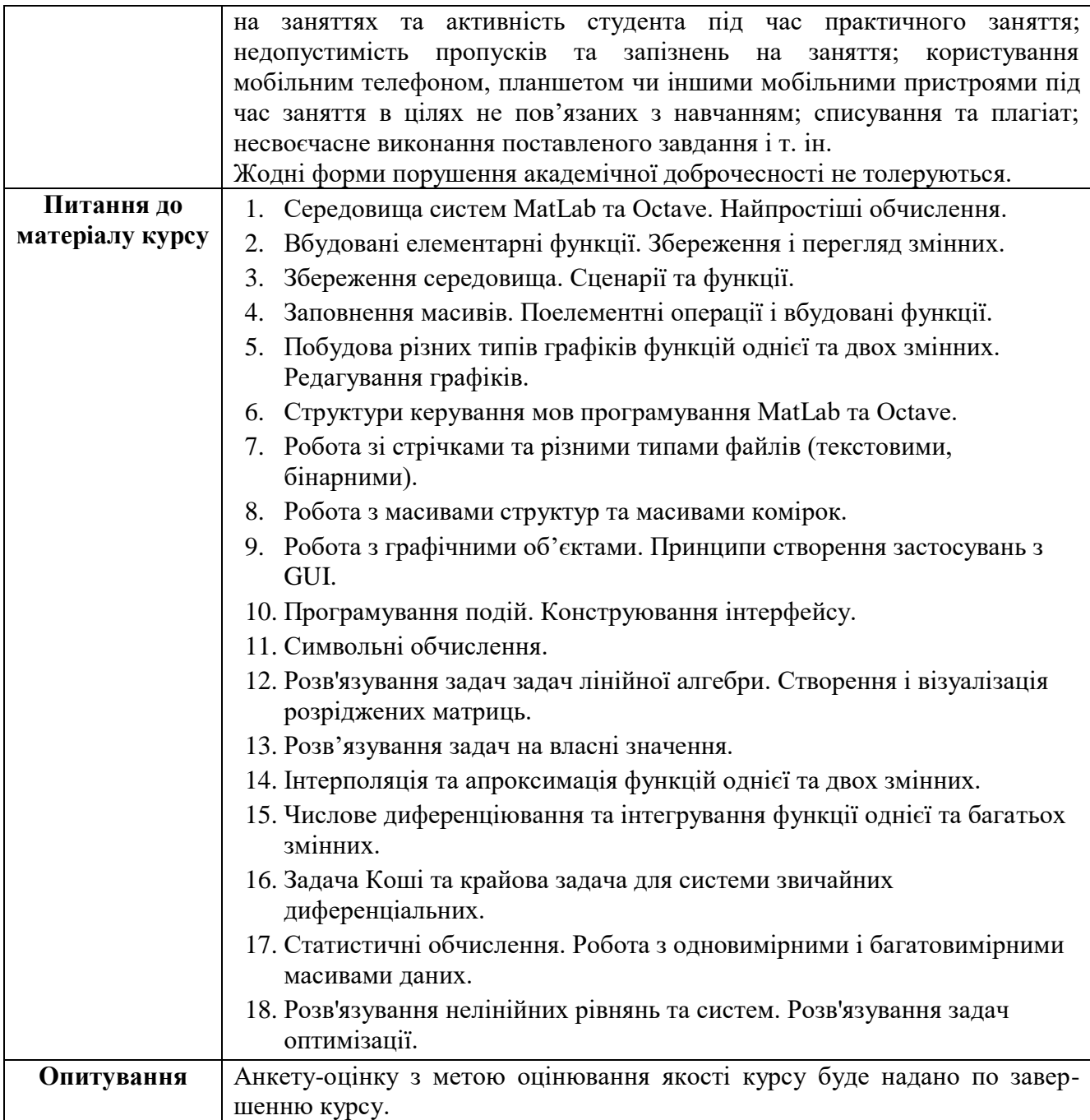

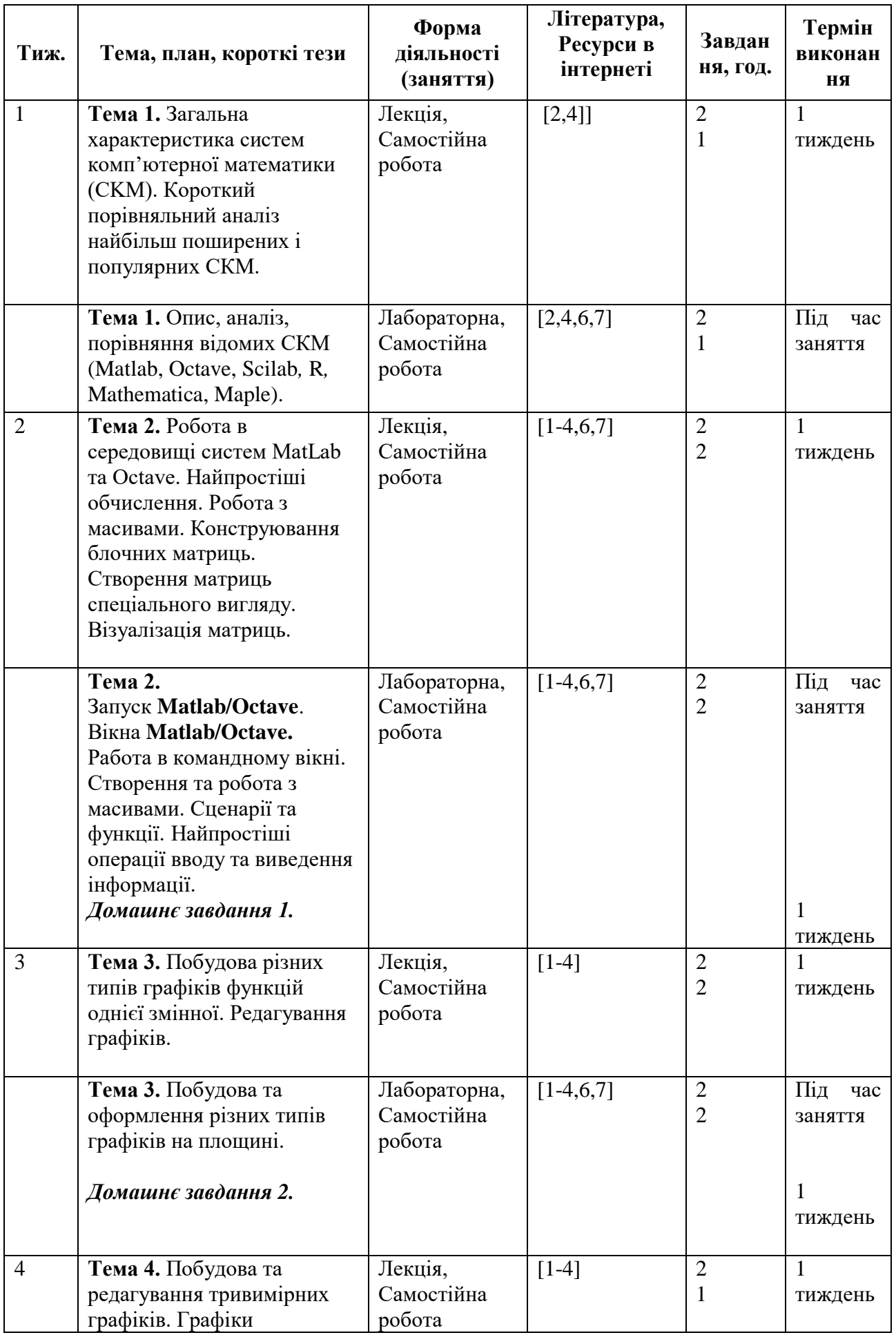

## Схема курсу *"***Системи комп'ютерної математики"**

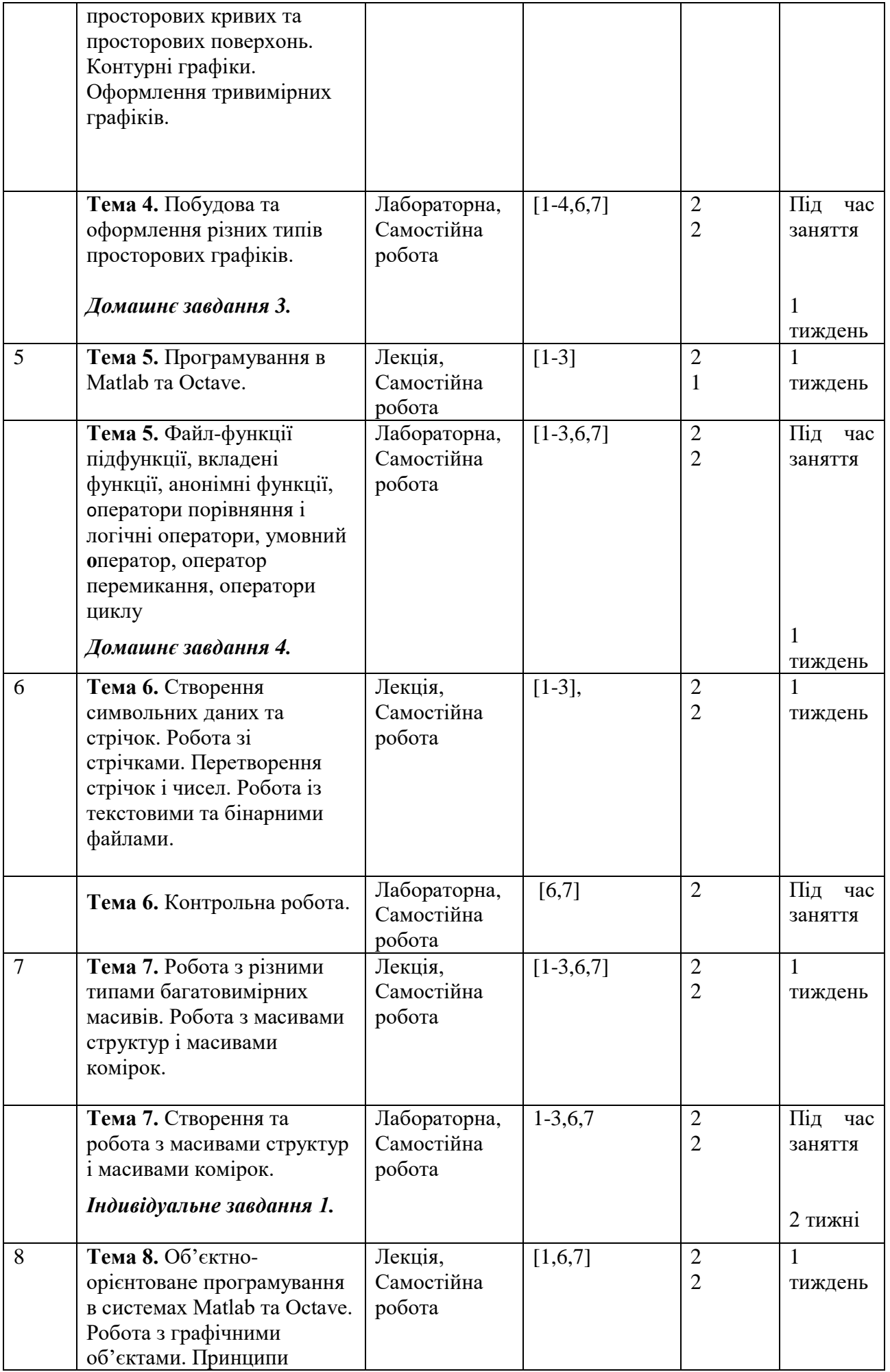

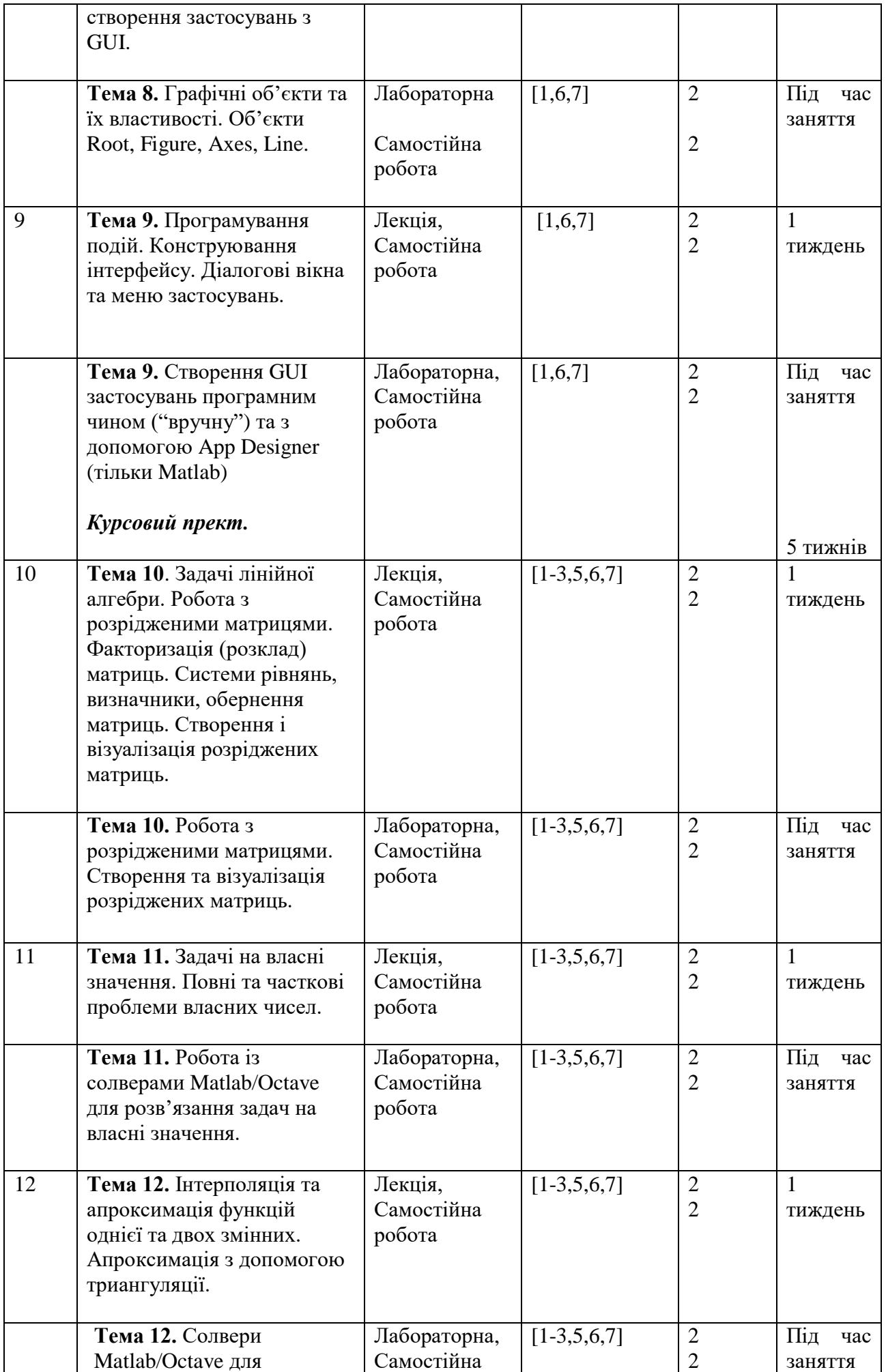

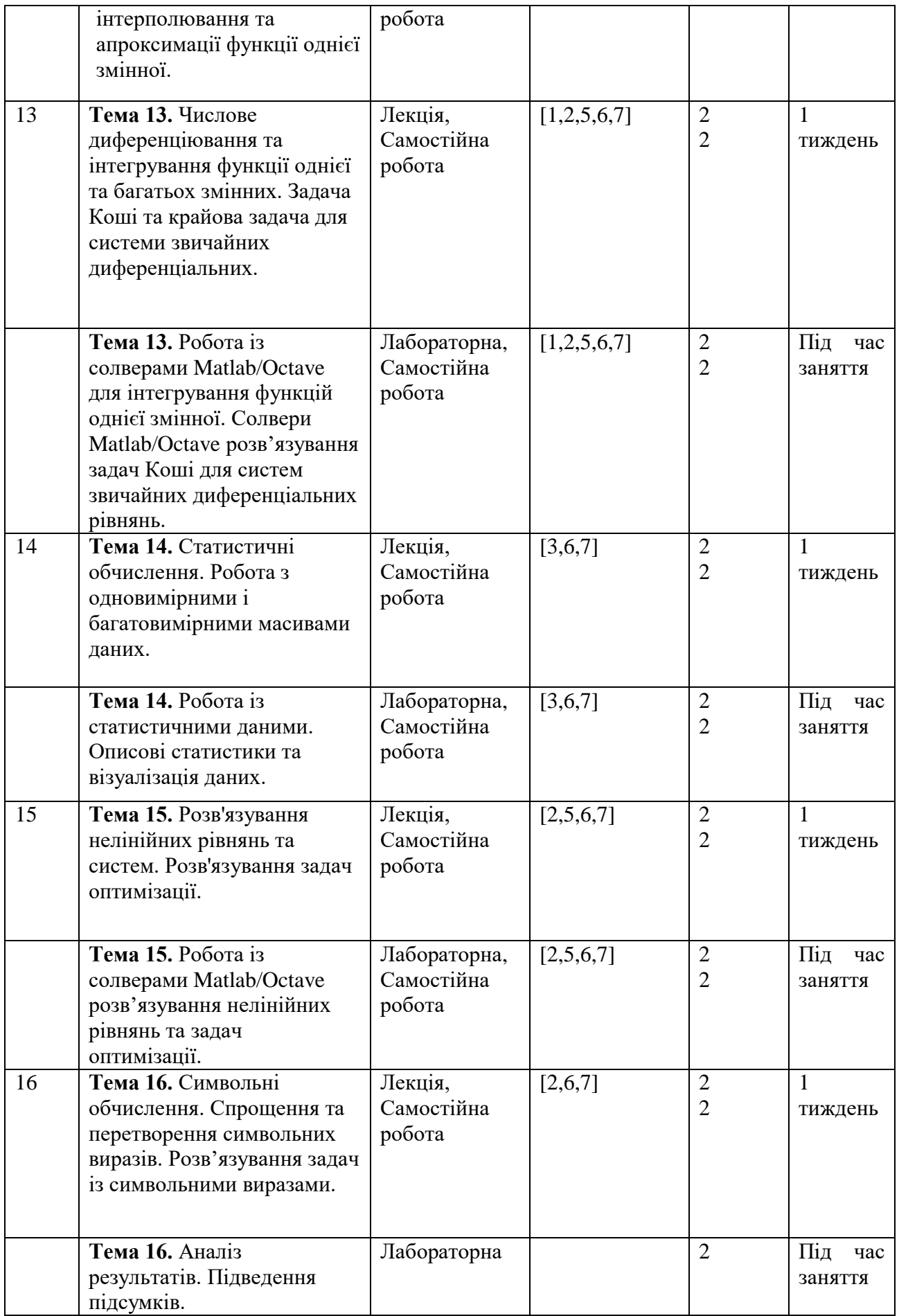